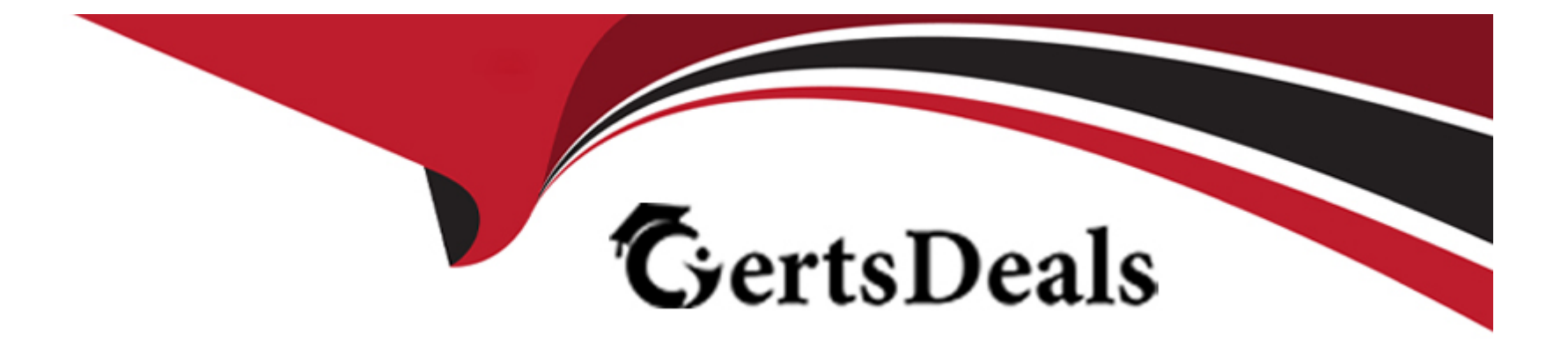

# **Free Questions for C1000-082 by certsdeals**

# **Shared by Lindsay on 15-03-2023**

**For More Free Questions and Preparation Resources**

**Check the Links on Last Page**

#### **Question Type: MultipleChoice**

In the Activity section of the Operations Center, which type of client should be reviewed to see only the activity related to IBM Spectrum Protect Plus?

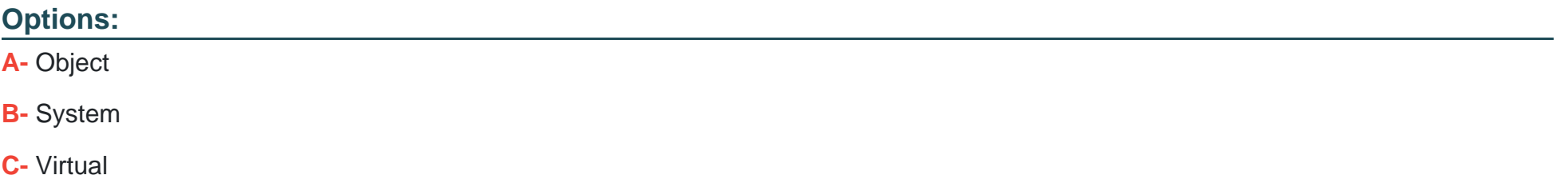

**D-** Applications

#### **Answer:**

C

#### **Explanation:**

[According to the IBM Spectrum Protect Plus documentation1, it is a data protection solution that provides near-instant recovery,](https://www.redbooks.ibm.com/abstracts/redp5532.html) [replication, retention management, and reuse for virtual machines, databases, and applications backups in hybrid multicloud](https://www.redbooks.ibm.com/abstracts/redp5532.html) [environments.](https://www.redbooks.ibm.com/abstracts/redp5532.html)

<https://www.redbooks.ibm.com/abstracts/redp5532.html>

# Question 2

#### Question Type: MultipleChoice

What is true regarding IBM Spectrum Protect for Mail?

#### Options:

- A- The backups provide an Exchange Server database integrity check function and a zeroing function.
- B- It backs up Exchange Server databases by using Microsoft VSS.
- C- It backs up Exchange Server Database Availability Group (DAG) databases using distinct nodes.
- D- Backups follow an incremental full forever policy.

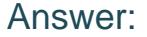

#### B

#### Explanation:

[According to the IBM Spectrum Protect for Mail documentation1, it backs up Exchange Server databases by using Microsoft VSS.](https://www.ibm.com/docs/SSERBW_8.1.7/mail.exc/t_protect_dpmailexc.html)

## Question 3

Question Type: MultipleChoice

Which command is used to change the number of versions of backups to keep?

Options:

A- UPDATE MGMTCLASS

B- UPDATE RETRULE

C- UPDATE NUMVERSION

#### D- UPDATE COPYGROUP

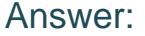

D

#### Explanation:

[you can change the number of versions of backups to keep with settings in the Operations Center: Backups1.If you use commands, you](https://www.ibm.com/docs/en/spectrum-protect/8.1.6?topic=concepts-retention-expiration-backup-versions) [can use theDEFINE COPYGROUPcommand with theVEREXISTSparameter1.](https://www.ibm.com/docs/en/spectrum-protect/8.1.6?topic=concepts-retention-expiration-backup-versions)

## Question 4

Question Type: MultipleChoice

The perfmon tool is used for performance monitoring of the system and attached devices in which operating system?

Options:

#### A- Solaris

B- Microsoft Windows

C- Linux

D- AIX

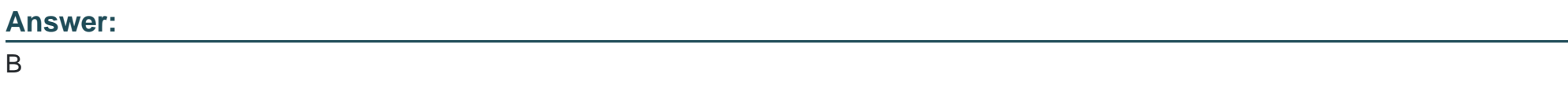

#### Explanation:

[According to the web search results, perfmon is a performance monitoring tool that is integrated with theMicrosoft Windowsoperating](https://library.netapp.com/ecmdocs/ECMP1155684/html/GUID-0C6FDE00-E60E-47FD-B005-AC08D0752B2B.html) [system1234.It allows you to look into the performance of your system and the applications that are running on it2.](https://library.netapp.com/ecmdocs/ECMP1155684/html/GUID-0C6FDE00-E60E-47FD-B005-AC08D0752B2B.html)

# Question 5

Question Type: MultipleChoice

Which data is captured in a retention set?

#### Options:

A- a point-in-time snapshot of all the data in one or more file spaces that was active at the time of the snapshot

B- copies of all archived objects for a particular node or virtual machine

C- a point-in-time collection of inactive client backup data for a set of nodes or virtual machines

D- a subset of selected active and inactive data for a particular node or virtual machine

#### Answer:

 $\mathcal{C}$ 

#### Explanation:

[According to the web search results, a retention set isa point-in-time collection of inactive client backup data for a set of nodes or virtual](https://www.ibm.com/docs/SSEQVQ_8.1.7/srv.common/r_wn_retention_817.html) [machines1.A retention set can be used to meet long-term data retention requirements without having to store multiple copies of the data](https://www.ibm.com/docs/SSEQVQ_8.1.7/srv.common/r_wn_retention_817.html) [on the server1.](https://www.ibm.com/docs/SSEQVQ_8.1.7/srv.common/r_wn_retention_817.html)

# Question 6

Question Type: MultipleChoice

#### Options:

A- a point-in-time snapshot of all the data in one or more file spaces that was active at the time of the snapshot

B- copies of all archived objects for a particular node or virtual machine

C- a point-in-time collection of inactive client backup data for a set of nodes or virtual machines

D- a subset of selected active and inactive data for a particular node or virtual machine

#### Answer:

 $\mathcal{C}$ 

#### Explanation:

[According to the web search results, a retention set isa point-in-time collection of inactive client backup data for a set of nodes or virtual](https://www.ibm.com/docs/SSEQVQ_8.1.7/srv.common/r_wn_retention_817.html) [machines1.A retention set can be used to meet long-term data retention requirements without having to store multiple copies of the data](https://www.ibm.com/docs/SSEQVQ_8.1.7/srv.common/r_wn_retention_817.html) [on the server1.](https://www.ibm.com/docs/SSEQVQ_8.1.7/srv.common/r_wn_retention_817.html)

#### Question Type: MultipleChoice

Which command is used to change the number of versions of backups to keep?

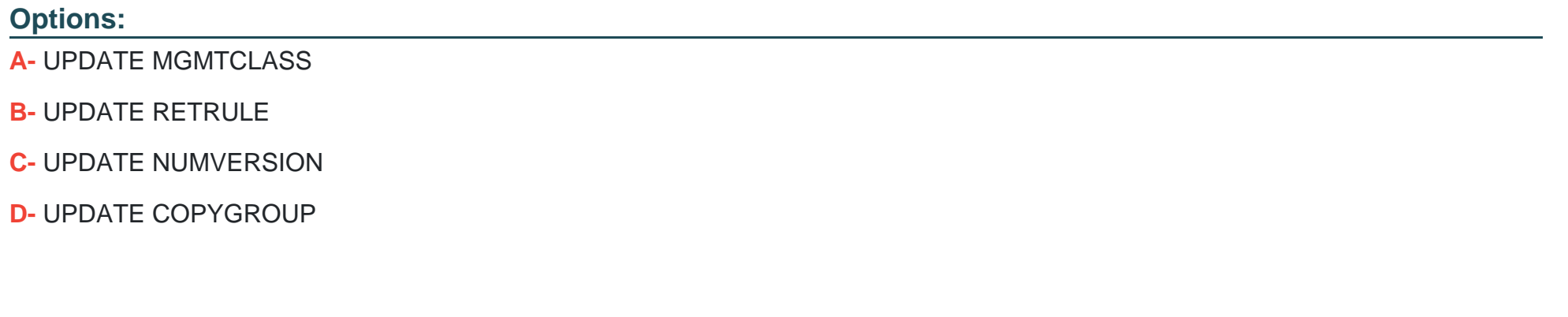

#### Answer:

D

#### Explanation:

[you can change the number of versions of backups to keep with settings in the Operations Center: Backups1.If you use commands, you](https://www.ibm.com/docs/en/spectrum-protect/8.1.6?topic=concepts-retention-expiration-backup-versions) [can use theDEFINE COPYGROUPcommand with theVEREXISTSparameter1.](https://www.ibm.com/docs/en/spectrum-protect/8.1.6?topic=concepts-retention-expiration-backup-versions)

#### Question Type: MultipleChoice

What is true regarding IBM Spectrum Protect for Mail?

#### Options:

A- The backups provide an Exchange Server database integrity check function and a zeroing function.

B- It backs up Exchange Server databases by using Microsoft VSS.

- C- It backs up Exchange Server Database Availability Group (DAG) databases using distinct nodes.
- D- Backups follow an incremental full forever policy.

#### Answer:

B

#### Explanation:

[According to the IBM Spectrum Protect for Mail documentation1, it backs up Exchange Server databases by using Microsoft VSS.](https://www.ibm.com/docs/SSERBW_8.1.7/mail.exc/t_protect_dpmailexc.html)

#### **Question Type: MultipleChoice**

In the Activity section of the Operations Center, which type of client should be reviewed to see only the activity related to IBM Spectrum Protect Plus?

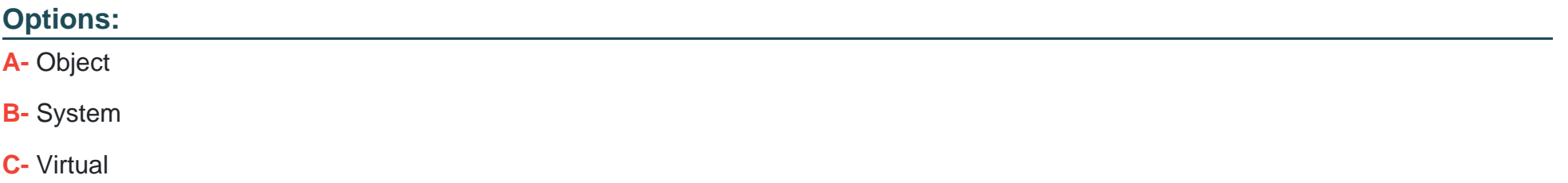

**D-** Applications

#### **Answer:**

C

#### **Explanation:**

[According to the IBM Spectrum Protect Plus documentation1, it is a data protection solution that provides near-instant recovery,](https://www.redbooks.ibm.com/abstracts/redp5532.html) [replication, retention management, and reuse for virtual machines, databases, and applications backups in hybrid multicloud](https://www.redbooks.ibm.com/abstracts/redp5532.html) [environments.](https://www.redbooks.ibm.com/abstracts/redp5532.html)

<https://www.redbooks.ibm.com/abstracts/redp5532.html>

To Get Premium Files for C1000-082 Visit [https://www.p2pexams.com/products/c1000-08](https://www.p2pexams.com/products/C1000-082)2

For More Free Questions Visit [https://www.p2pexams.com/ibm/pdf/c1000-08](https://www.p2pexams.com/ibm/pdf/c1000-082)2